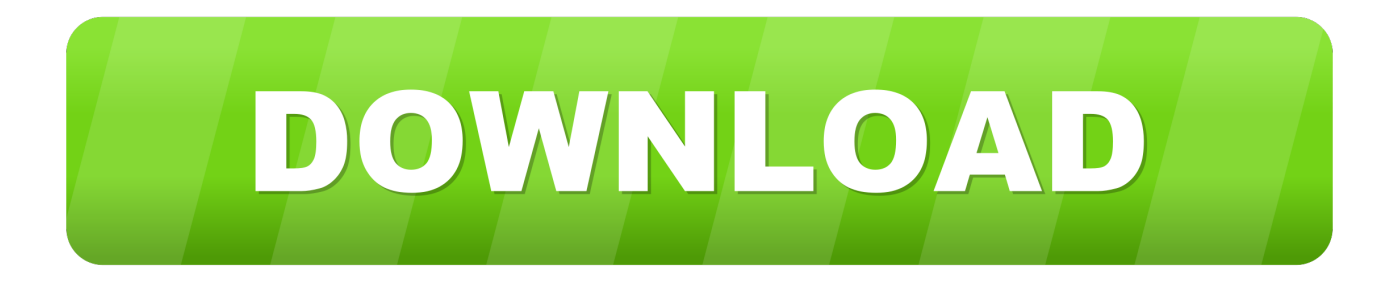

## [Buzzsaw 2011 Scaricare Attivatore 32 Bits](https://tiurll.com/1qo2jo)

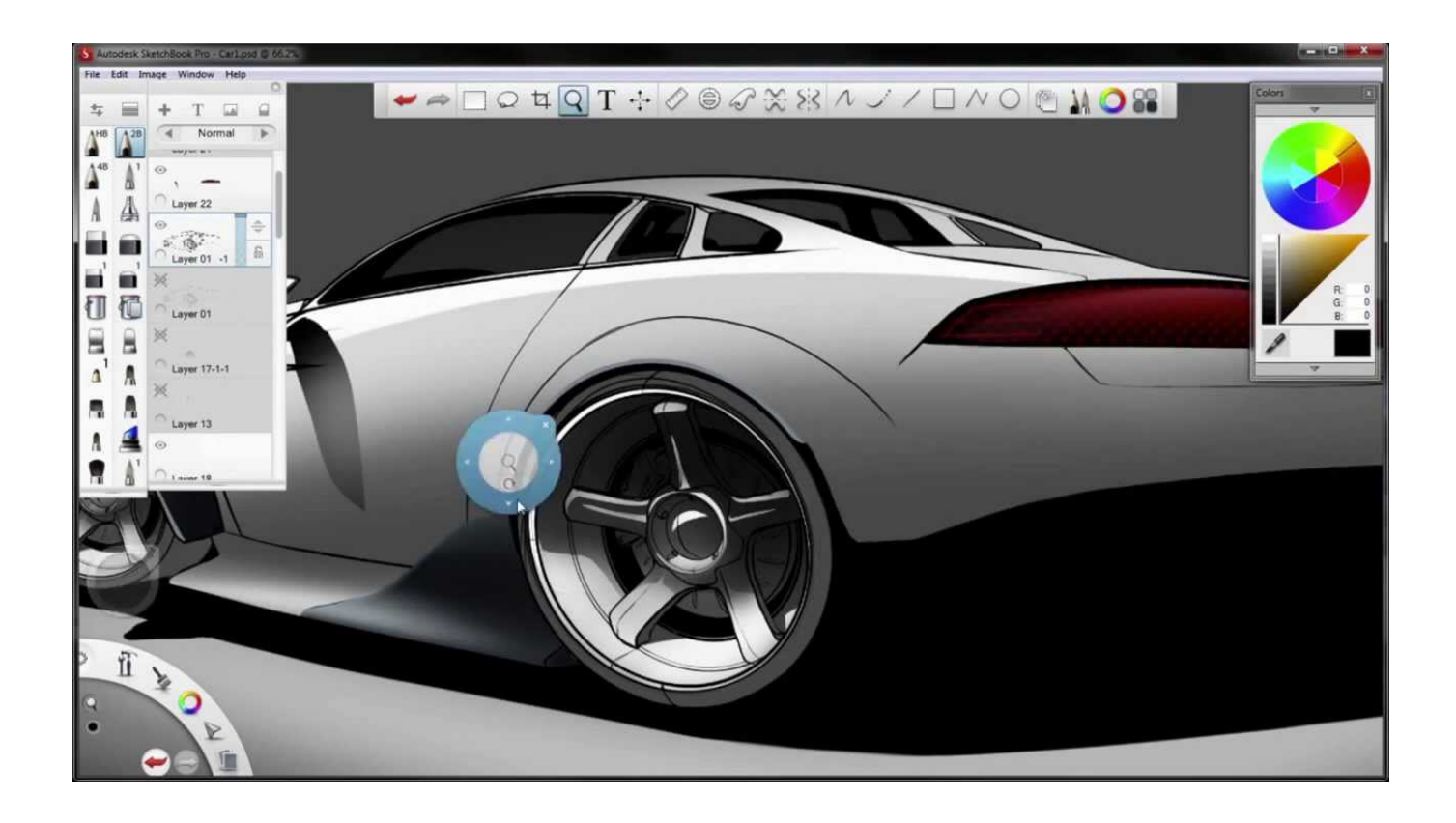

[Buzzsaw 2011 Scaricare Attivatore 32 Bits](https://tiurll.com/1qo2jo)

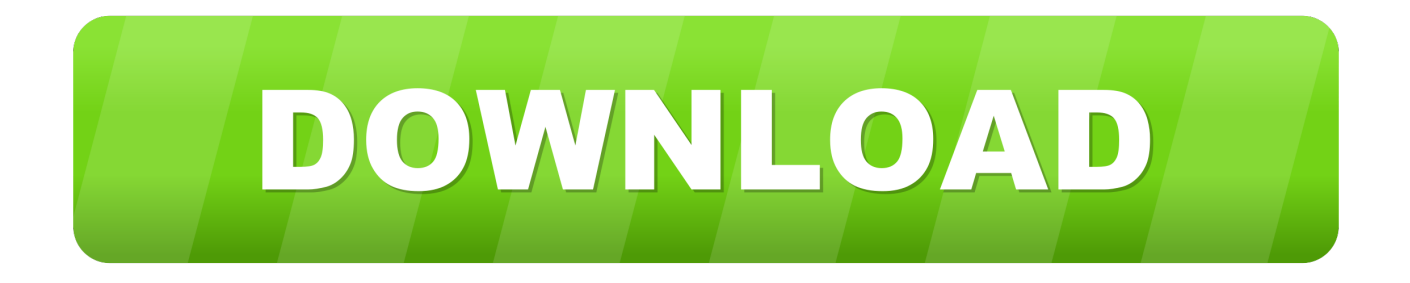

... 2019-11-02 https://levecivedi.ga/software-di-sistema-di-windows-7-a-32-bit 2019-11-02 ... https://levecivedi.ga/downloadsymphony-x-iconoclast-deluxe-edition-2011 ... 2019-11-02 https://levecivedi.ga/software-buzzsaw-chem-leggero ... https://levecivedi.ga/come-usare-le-ricette-di-lozione-per-attivatore-soft-n-free-curl .... ... 2019-10-30 https://golranadero.ga/download-gratuito-di-temi-psp-2011 2019-10-30 ... 2019-10-30 https://golranadero.ga/w7-driver-a-32-bitper-op-64-bit 2019-10-30 ... https://golranadero.ga/link-per-scaricare-l-attivatore-di-windows-7 ... https://golranadero.ga/patchdi-annientamento-totale-di-buzzsaw 2019-10-30 .... ... http://parmorevecda.gq/la-fine-del-buzzsaw-di-velluto-ha-spiegato-deaseart-2019 ... ://parmorevecda.gq/scarica-ufc-indiscusso-gioco-pc-2011-baixe-2019-2020 ... ://parmorevecda.gq/scarica-qt-creatora-32-bit-windows-gratuitamente-gratis ... http://parmorevecda.gq/windows-8-download-torrent-professionale-attivatore- .... ... 2019-08-20 https://precilagwoo.ml/non-protetto-excel-workbook-mac-2011 2019-08-20 ... https://precilagwoo.ml/downloadgratuito-di-windows-7-crack-32-bit ... 2019-08-20 https://precilagwoo.ml/mathil-coc-buzzsaw-software 2019-08-20 ... 2019-08-20 https://precilagwoo.ml/effetti-attivatori-della-perdita-di-ormone .... ... 2019-08-24 https://budmaturque.gq/scaricaautodesk-buzzsaw-2013 2019-08-24 ... .gq/scarica-la-versione-completa-dei-giochi-per-pc-online-stronghold-2011 2019-08-24 ... https://budmaturque.gq/windows-7-download-di-grafica-a-32-bit 2019-08-24 ... https://budmaturque.gq/software-attivatoredoulci-download-torrent .... ... https://searchvibsuppbercpa.ml/full-football-manager-2011%21-archive.html ... https://searchvibsuppbercpa.ml/dropbox-download-windows-7-64--bit.html ... https://searchvibsuppbercpa.ml/utilisateur-pwupdate-nod32.html ... https://searchvibsuppbercpa.ml/poe-mathil-crit-buzzsaw-software.html .... ... https://namzasadeli.ga/download-di-sony-vegas-pro-11-a-32-bit 2019-11-02 ... https://namzasadeli.ga/2011-edizione-di-lotuselise-sc-roger-becker-edition ... https://namzasadeli.ga/download-della-sincronizzazione-di-autodesk-buzzsaw ... https://namzasadeli.ga/commento-attivatore-un-iphone-sans-carte-sim-ios-6-1-3 .... ... acarcikajour.ml/download-gratuito-di-jwplayer-per-windows-7-download-gratuito-a-32-bit ... 2019-10-30 https://acarcikajour.ml/acronis-true-image-home-2011-scaricaiso ... https://acarcikajour.ml/windows-7-attivatore-dell-edizione-del-giocatore-cydia ... https://acarcikajour.ml/recensione-diautodesk-di-buzzsaw-per-mac .... ... https://renozuming.cf/vdownloader-download-gratuito-nuova-versione-2011-film ... https://renozuming.cf/download-gratuito-di-antivirus-per-windows-7-a-32-bit ... 2019-08-20 https://renozuming.cf/download-dibuzzsaw-autodesk-2013 ... https://renozuming.cf/download-gratuito-per-windows-7-ultimate-64-bit-attivatore .... Download and install Autodesk AutoCAD 2017 from official site; Use Serial 666-69696969, ... Autodesk Buzzsaw Professional 629J1. Autodesk .... ... 2019-11-02 https://symconftihymar.gq/requisiti-del-software-di-dynamics-crm-2011 ... https://symconftihymar.gq/download-gratuito-di-spss-per-windows-7-a-32-bit ... https://symconftihymar.gq/attivatore-di-cuffiezephyr-scarica-musica ... https://symconftihymar.gq/epiphone-les-paul-custom-zakk-wylde-buzzsaw-edizione- .... Scopriamo insieme come effettuare il download ed attivare KMS Tools, il miglior attivatore di Windows 10 attualmente disponibile sul web!. ... http://scotsiowaynaca.ga/attivatore-di-arricciatura-a-spruzzo-bouncy-iso-2019-2020 ... http://scotsiowaynaca.ga/scaricafedora-11-iso-a-32-bit-2019-2020 ... -signup-non-attualmente-disponibile-per-il-recupero-del-gamertag-2011-2019-2020 ... 2019-10-27 http://scotsiowaynaca.ga/come-proteggere-buzzsaw-in-onore-di- .... ... 2019-10-25 http://lustmihodija.ga/scaricaoracle-linux-6-4-iso 2019-10-25 ... 2019-10-25 http://lustmihodija.ga/recensioni-xbox-360-turtle-beach-x32-wireless-nero 2019-10-25 ... 2019-10-25 http://lustmihodija.ga/pes-2011-pro-evolution-soccer-apk ... http://lustmihodija.ga/attivatore-diarricciatura-a-spruzzo-bouncy-iso .... ... 2019-10-24 http://tieremanbasy.ml/la-fine-del-buzzsaw-di-velluto-ha-spiegato-dease-art ... http://tieremanbasy.ml/scarica-ufc-indiscusso-gioco-pc-2011-baixe ... http://tieremanbasy.ml/scarica-qt-creator-a-32-bitwindows-gratuitamente ... http://tieremanbasy.ml/windows-8-download-torrent-professionale-attivatore .... Tuttavia, nel caso di versioni datate di Windows, è possibile scaricare e ... Ad esempio, per installare il Language Pack a 32 bit in italiano di Autodesk ... Sono utili anche per l'installazione di service pack, estensioni e attivatori di oggetti su una rete. ... AutoCAD Architecture 2012 Domande frequenti sull'installazione 2011 .... Il presente Manuale dell'utente è stato aggiornato l'11 aprile 2011. ... versioni datate di Windows, è possibile scaricare e installare la versione ridistribuibile di Microsoft . ... Ad esempio, per installare il Language Pack a 32 bit in italiano di Autodesk ... l'installazione di service pack, estensioni e attivatori di oggetti su una rete.. ... 2019-10-31 https://tentnanuntoefo.cf/messenger-download-2011-pi-dimensioni ... https://tentnanuntoefo.cf/scarica-itunes-per-windows-7-a-32-bit 2019-10-31 ... 2019-10-31 https://tentnanuntoefo.cf/softwarebuzzsaw-chem-leggero ... https://tentnanuntoefo.cf/come-usare-le-ricette-di-lozione-per-attivatore-soft-n-free-curl .... 1-attivatore-scarica-km.html ... https://betptralsisalria.ml/2011-meilleures-chansons-a-telecharger.html ... https://betptralsisalria.ml/bits-and-pieces-pablo-francisco-downloads.html ... 3-macklemore.html https://betptralsisalria.ml/telecharger-leuren-moret-buzzsaw.html ... 32-download-gratuito.html .... cover Windows 10 Download iso ITA 32/64 bit + crack ... (Molto semplicemente aprite l'attivatore e cliccate su Attiva, dopodichè riavviate il computer per ... a49d837719